## **Нікітенко А.Є. ЗАСТОСУВАННЯ СУЧАСНИХ СИСТЕМ КОМП'ЮТЕРНОЇ МАТЕМАТИКИ ДЛЯ МОДЕЛЮВАННЯ РЕЛЬЄФУ ЗЕМЛІ**

В даній роботі обґрунтовано доцільність застосування системи комп'ютерної математики MATLAB для цифрового відтворення рельєфу за картографічними даними і даними дистанційного зондування Землі.

*Постановка задачі.* Дотепер є актуальною задача визначення і застосування найбільш ефективних і достатньо апробованих програмних засобів з метою розробки цифрових моделей для відтворення геофізичних сфер Землі, зокрема рельєфу. В даній роботі розглянуто моделювання поверхні Землі із використанням рівномірної прямокутної структури.

*Результати.* У теперішній час найбільш адаптованою і апробованою для рішення задач аналізу, синтезу, моделювання систем і планування експерименту можна ґрунтовно вважати СКМ MATLAB розробки компанії MathWorks(США).

На рис. 1 наведено приклад моделювання трансформації гірського елементу рельєфу (задіяні три структурні лінії рельєфу), при цьому вочевидь простота та не великий обсяг script– та m-файлів, що їх потребує система MATLAB для реалізації даної моделі:

Script–file for Command Window

 $\gg$  X=[0,0.5,2,2.7,3,2.5,3,3.5,4,4.5,5]; Y=[-5,-4,-3,-2,-1,0,1,2,3,4,5]; Z=[-50,-48,-16,-4,- $1,0,1,4,16,48,50$ ];<br> $X1=[-10,-9,-8,-7,-5,-3,-2,-0.5,1,3,5]$ ;

Y1=[0,0.5,0.7,0.9,1.5,2.5,3.5,4.5,4.7,4.8,5];

 $Z1=[-50,-48,-16,-4,-1,0,1,4,16,48,50]$ ;  $X2=[-7,-6.5,-5,-4.5,-3,-1.5,-0.5,0.5,1,3,5]$ ;

Y2=[-5,-4,-3,-2,-1,0,1,2,3,4,5]; Z2=[-50,-32,-16,-4,-1,0,1,4,16,48,50];

 $\gg$  plot3(X,Y,Z,X1,Y1,Z1,X2,Y2,Z2); grid on;

 $\gg Z$  2=sinoptic 2(Z,5); Z1\_2=sinoptic\_2(Z1,5); Z2\_2=sinoptic\_2(Z2,5);

 $\gg$  hold on; plot3(X,Y,Z\_2,X1,Y1,Z1\_2,X2,Y2,Z2\_2);

m–file function  $ZZ$ =sinoptic  $2(X,n)$ ; q=n; for i=1:q  $ZZ=X+10*$ i;  $ZZ1(i,:)=ZZ$ ; end;  $ZZ=ZZ1$ .

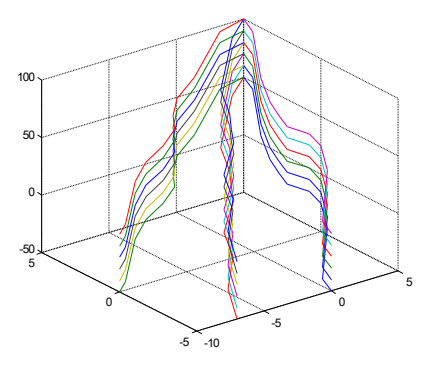

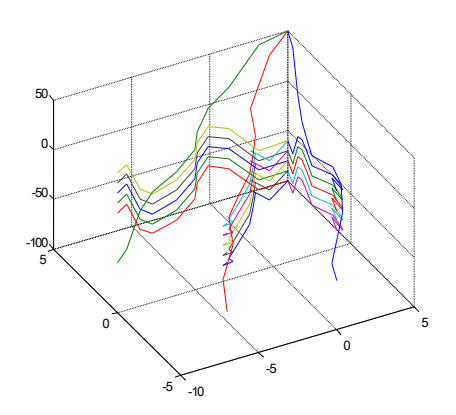

Рис. 1. Багаторазова (5<sup>х</sup> ) лінійна трансформація моделі фрагменту гірського рельєфу.

*Висновки.* Запропонований підхід використання СКМ MATLAB для впровадження регулярних прямокутних структур при моделюванні геофізичних сфер Землі завдяки простоті програмних рішень у створенні script-кодів є цілком конкурентоздатним і може застосовуватись паралельно Роботу виконано під керівництвом доц. кафедри ІКТ Жиліна В.А.

 $\frac{1}{2}$